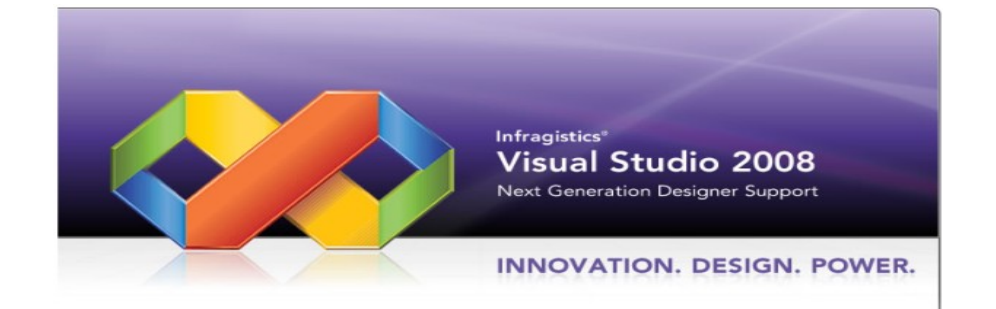

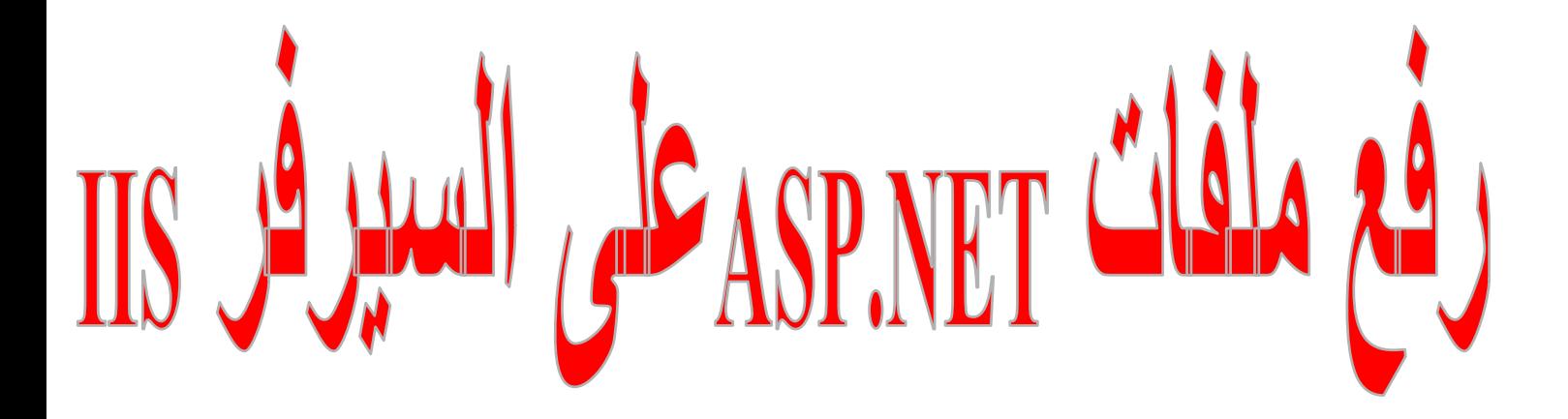

إعداد المهنــدس/ نبيل محمد لطف مصلى بكالوريوس نظم معلومات دبلوم علوم حاسوب

**Email: - nabil299@Gmail .Com**

إشراف الدكتور/

عمسار الحرازي

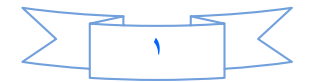

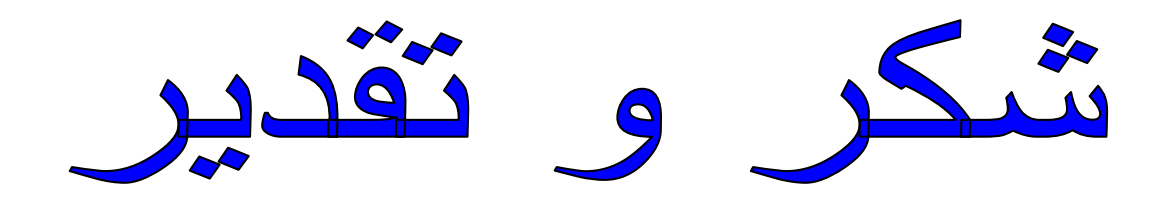

أتقدم بالشكر الجزيل للدكتور الفاضل/

عمار الحرازي

على ما بذله من جهد كبير معنا في تقنية

## $(ASP.NET)$

وعلى ما يقدمه لنا من توجيهات ونصائح قيمه

وعلى المتابعة الحثيثة منه وذلك بغرض رفع مستوانا.....

كما أشكر هذا الموقع المتميز كتب ........

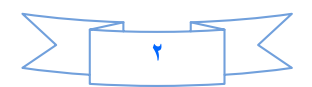

التواصل مع القراء

إلى القارئ العزيز .....

حرصت.. ومن منطلق اهتمامي العام بعلوم الحاسب والتقنية واهتمامي الخاص بتقديم هذه العلوم باللغة العربية .. على طرح هذه السلسة من الكتب الإلكترونية التي أتمنى أن تحقق طموحات القارئ العربي الذي اعتاد على قراءة أجود المطبوعات بكافة اللغات العالمية ... من خلال هذه السلسلة .. أطمح لتقديم سلسلة من الكتب بمستوى عالٍ من الجودة ، الشيء الذي لن يتحقق بدون ملاحظاتكم وافتراحاتكم حول السلسلة .. طريقة الكتابة ، الأخطاء الإملائية والنحوية ، التنظيم والترتيب ... الخ

ننتظر سماع أراءكم على البريد الإلكتروني المخصص لذلك...

nabil299@Gmail.com

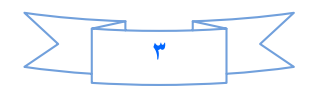

## **IIS ASP.NET**

من اهم الامور التي يتوجب علينا معرفتها هي رفع الموقع بعد تصميمه إلى السيرفر وضبط اعدادات الـــ IIS لنفرض انه لديك مشروع ونريد رفعه على السيرفر ،، لرؤيته بشكل حي ،،،، كل ماعليك فعله هو رفع الموقع إلى السير فر IIS

اذاً دعنا نرى كيف يمكن رفع ملفات الموقع إلى السيرفر ,,

اذهب من قائمة Start ثم لوحة التحكم Control Panel ومن ثم اختر Administrative Tools ومن ثم اختر

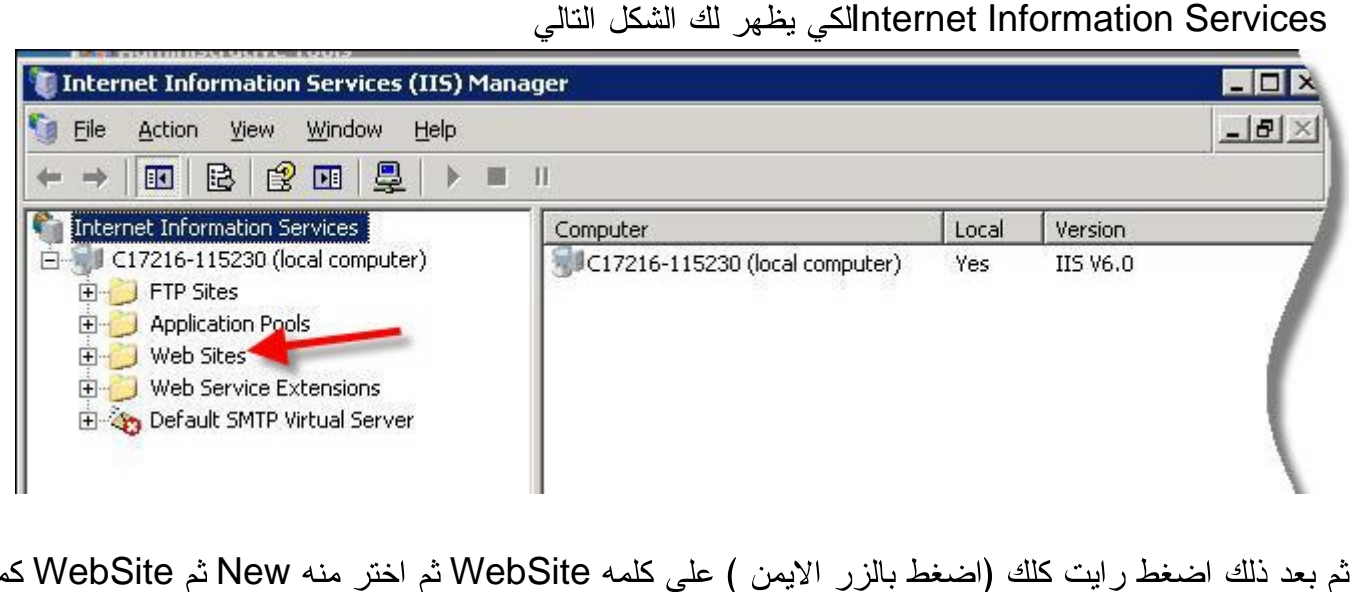

الصورة التالية

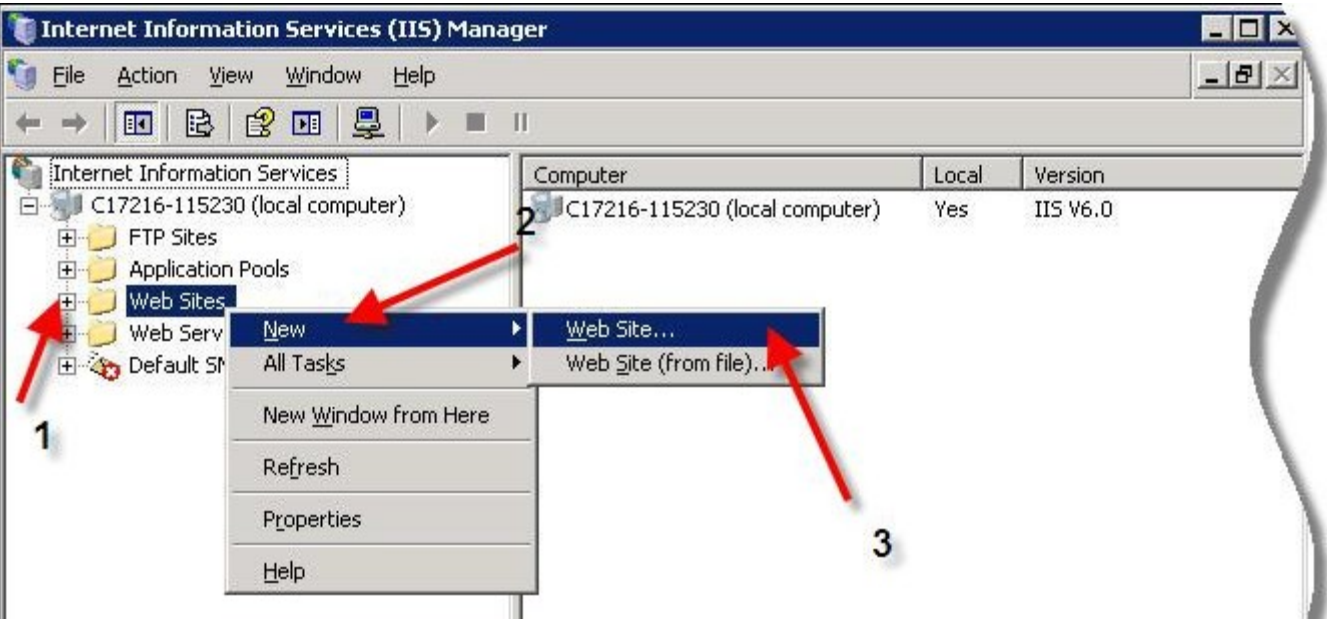

بعد ذلك سوف يظهر لنا مربع حوار لبداية المعالج للـــ انشاء موقع جديد

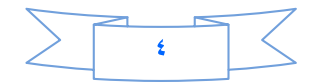

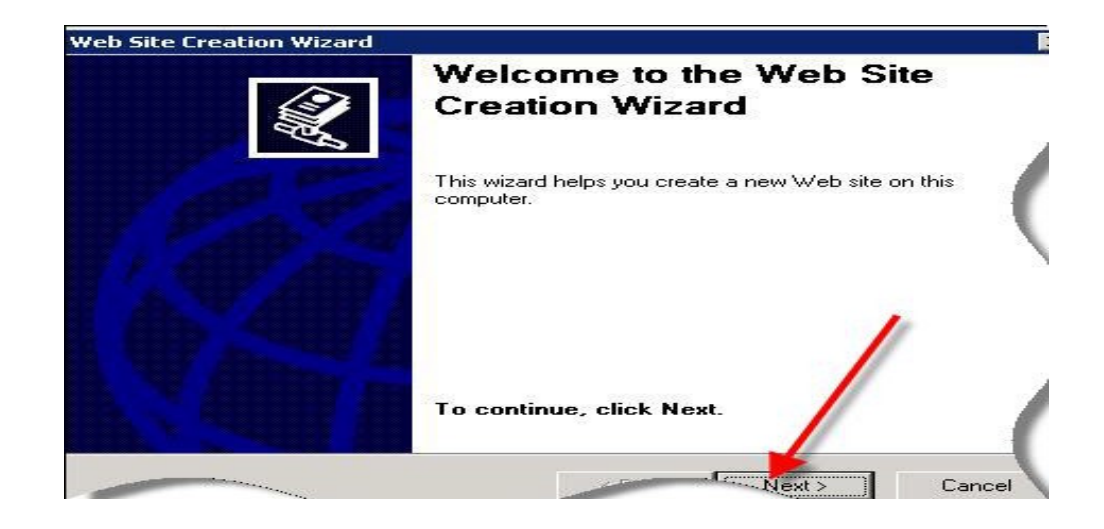

اضغط على زر Next لكي يظهر مربع حوار أخر يطلب منك وضع وصف للموقع كما في الصورة التالية ،، اكتب على سبيل المثال Vbteam ثم اضغط على زر Next

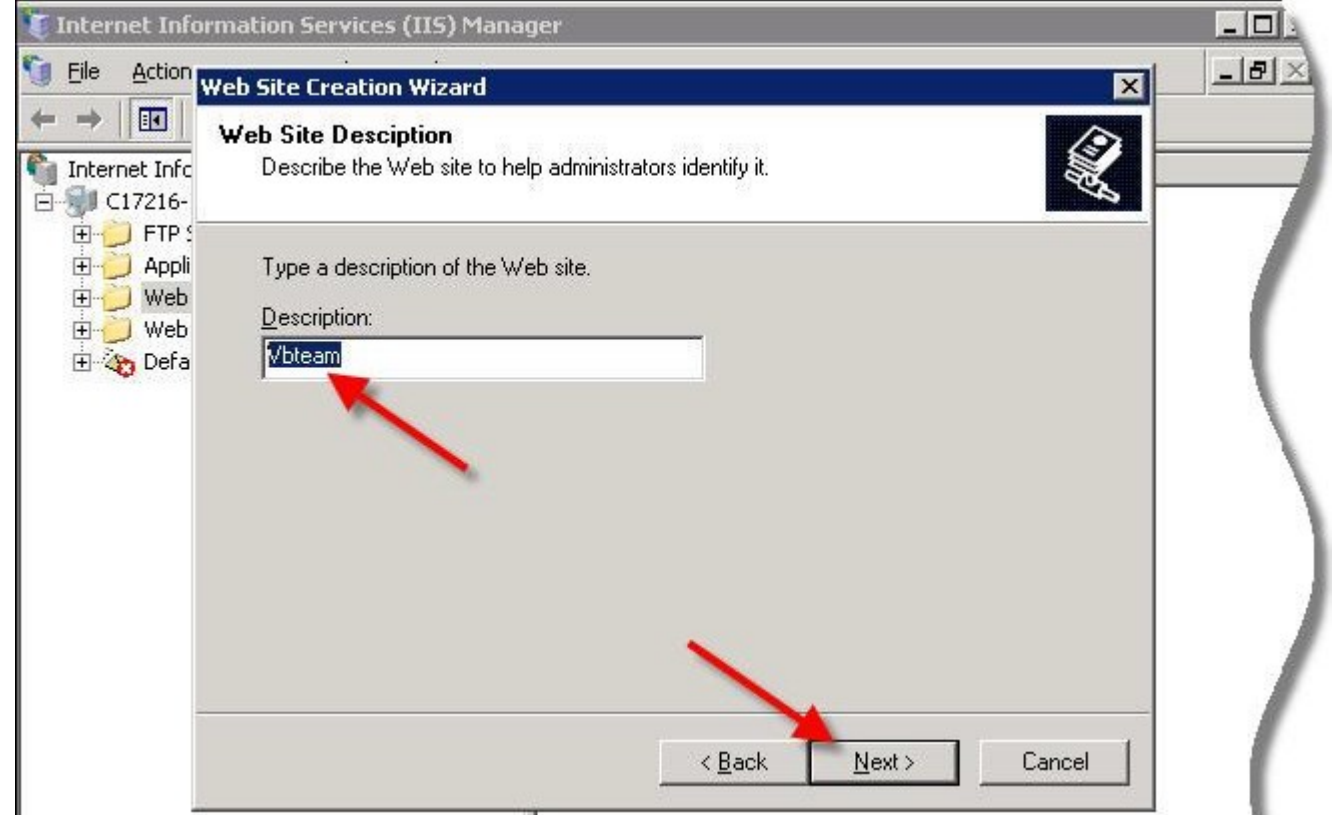

بعد الضغط على زر التالي سوف يظهر لنا مربع حواء أخر يطلب منا تحديد الـــ IP والبورت اذا كان لديك IP ثابت في جهازك يمكن كتابته في الأعلى وكذلك كتابة البورت انا سوف اكتب الاي بي الخاص بي الثابت ،، وسوف استخدم البورت ٥٨٥٨ كما في الصورة التالية

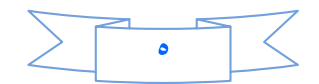

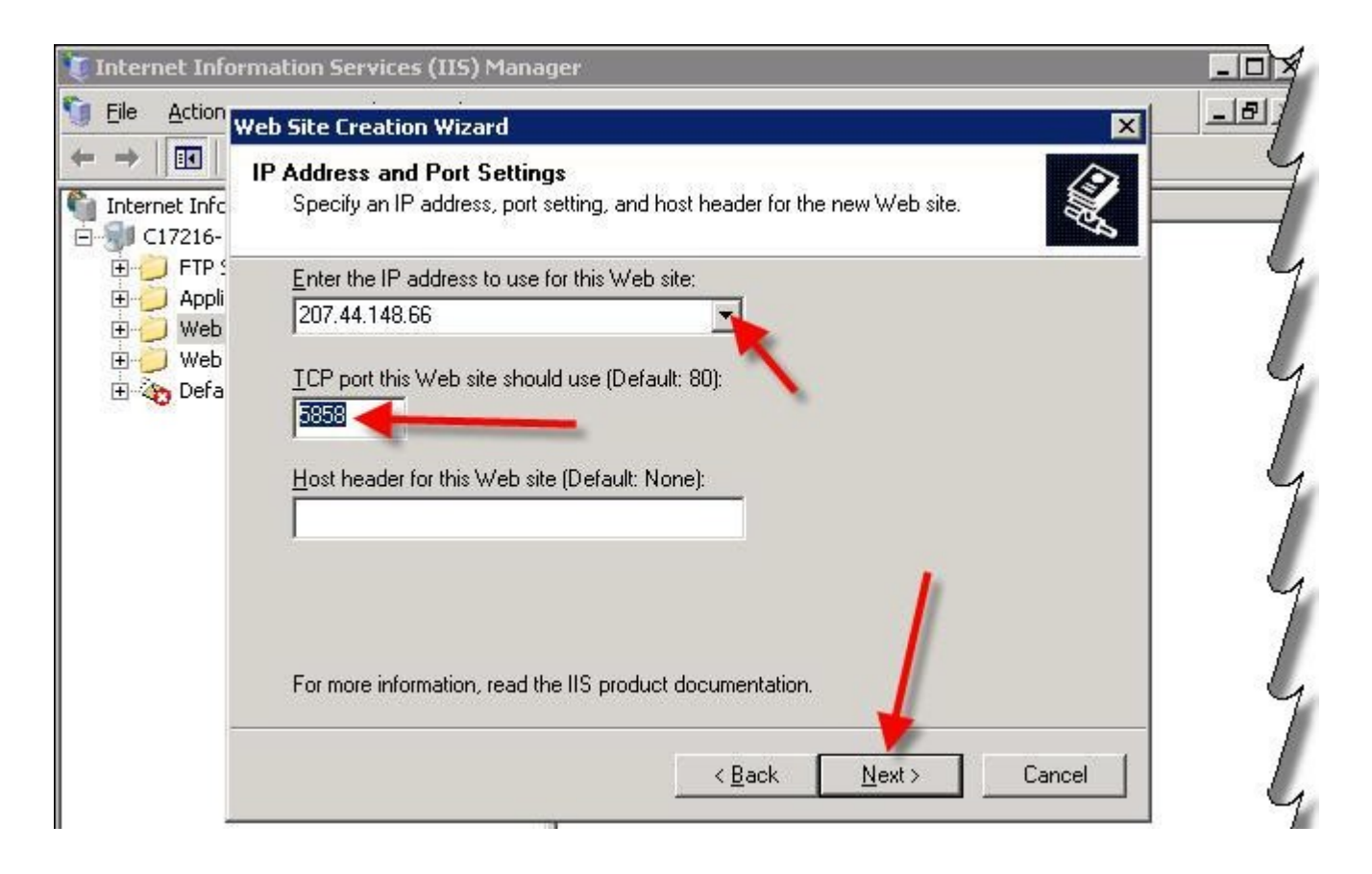

بعد الضغط على زر النالي Next سوف يظهر لنا مربع حوار أخر يطلب منا تحديد مسار الملفات للمشروع .. كل ماعليك فعله هو الضغط على زر ..Browse واختيار موقع المشروع سواء كان المشروع في القرص :C او :D: or E :OR Fکما في الصورة التالية

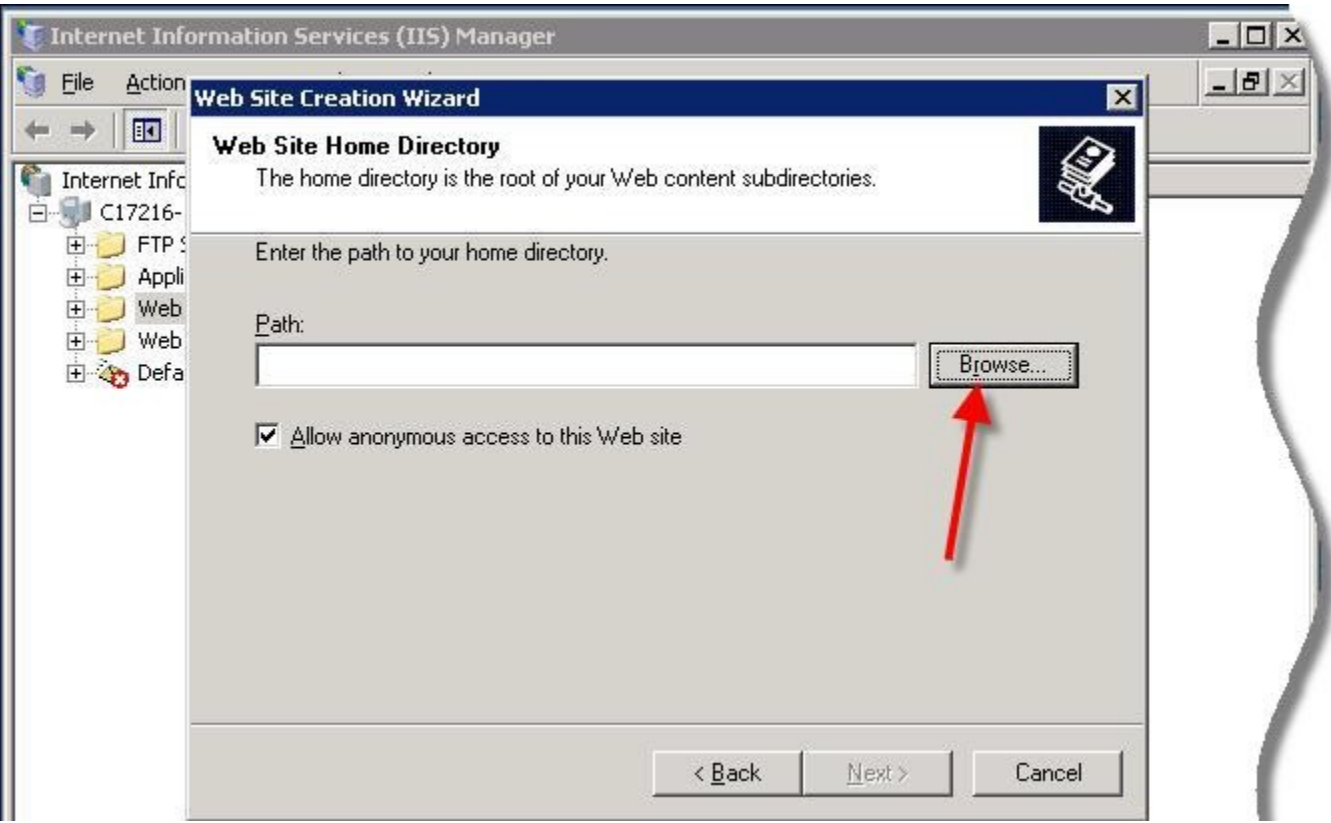

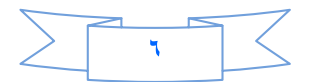

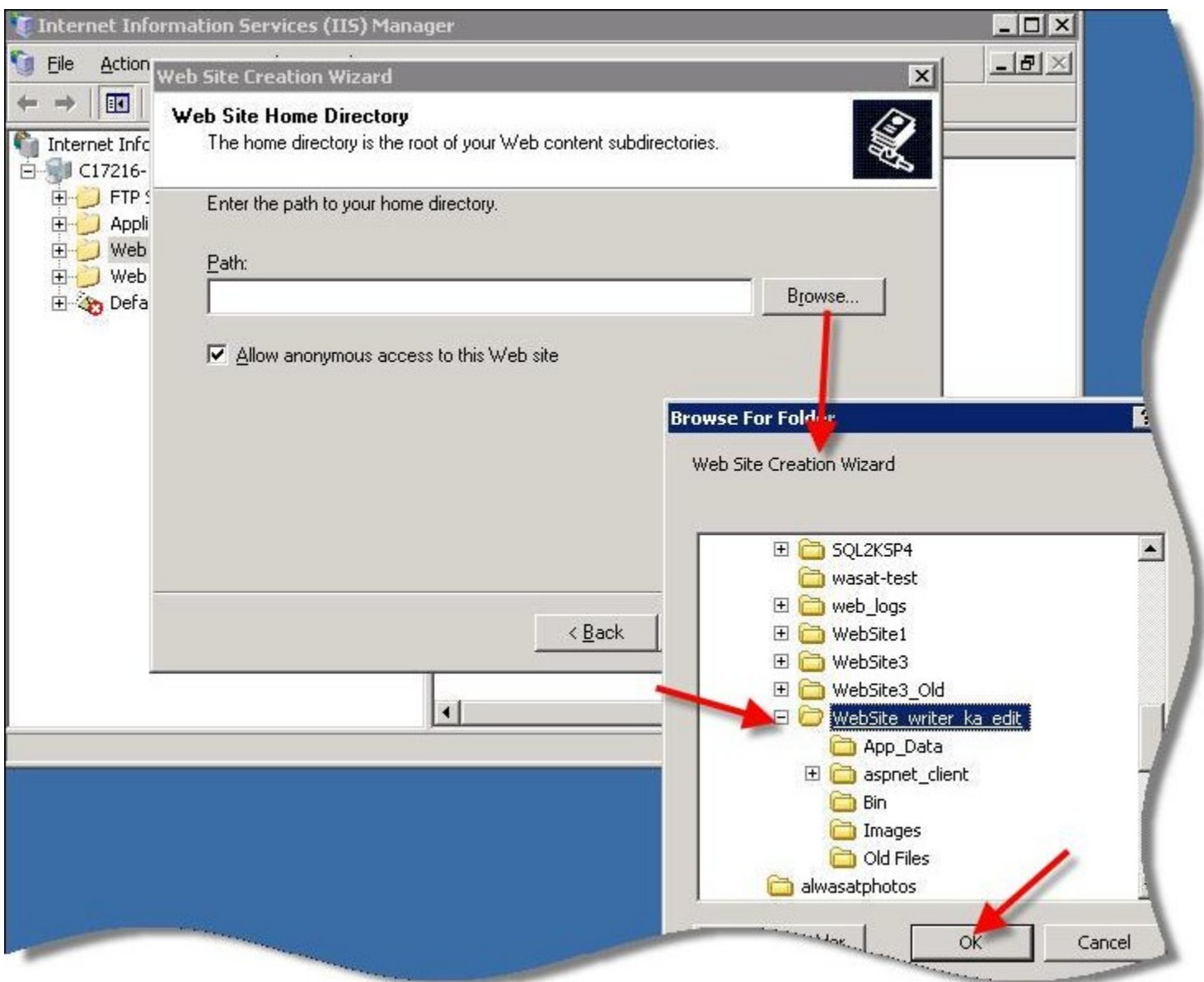

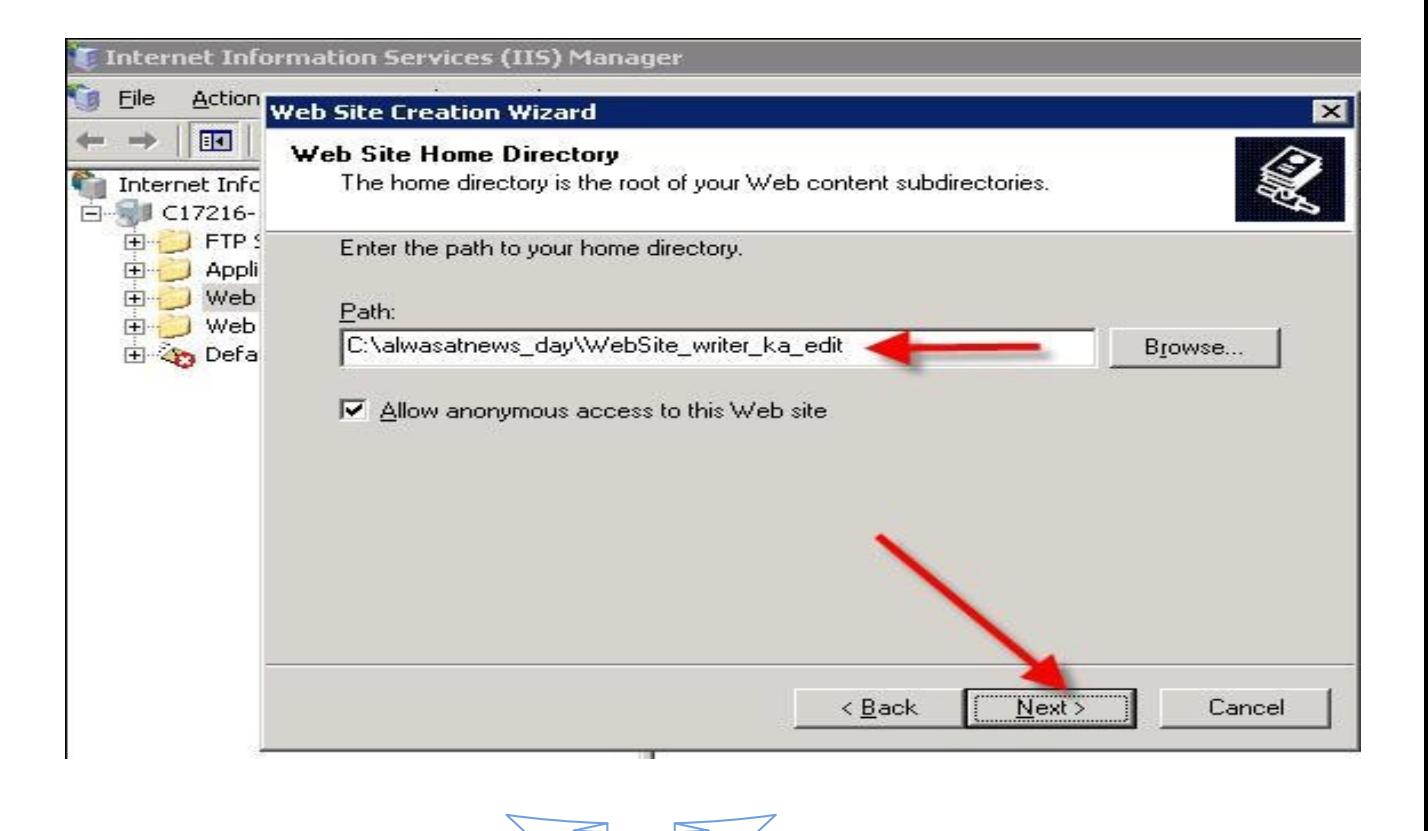

Ÿ

ثم بعد ذلك اضغط على زر النالي لكي يظهر لنا مربع الحوار النالي وهو الصلاحيات القراءة والكتابة الاستعراض .. اجل الخيار كما هو فقط للقراءة .. كما في الصورة التالية

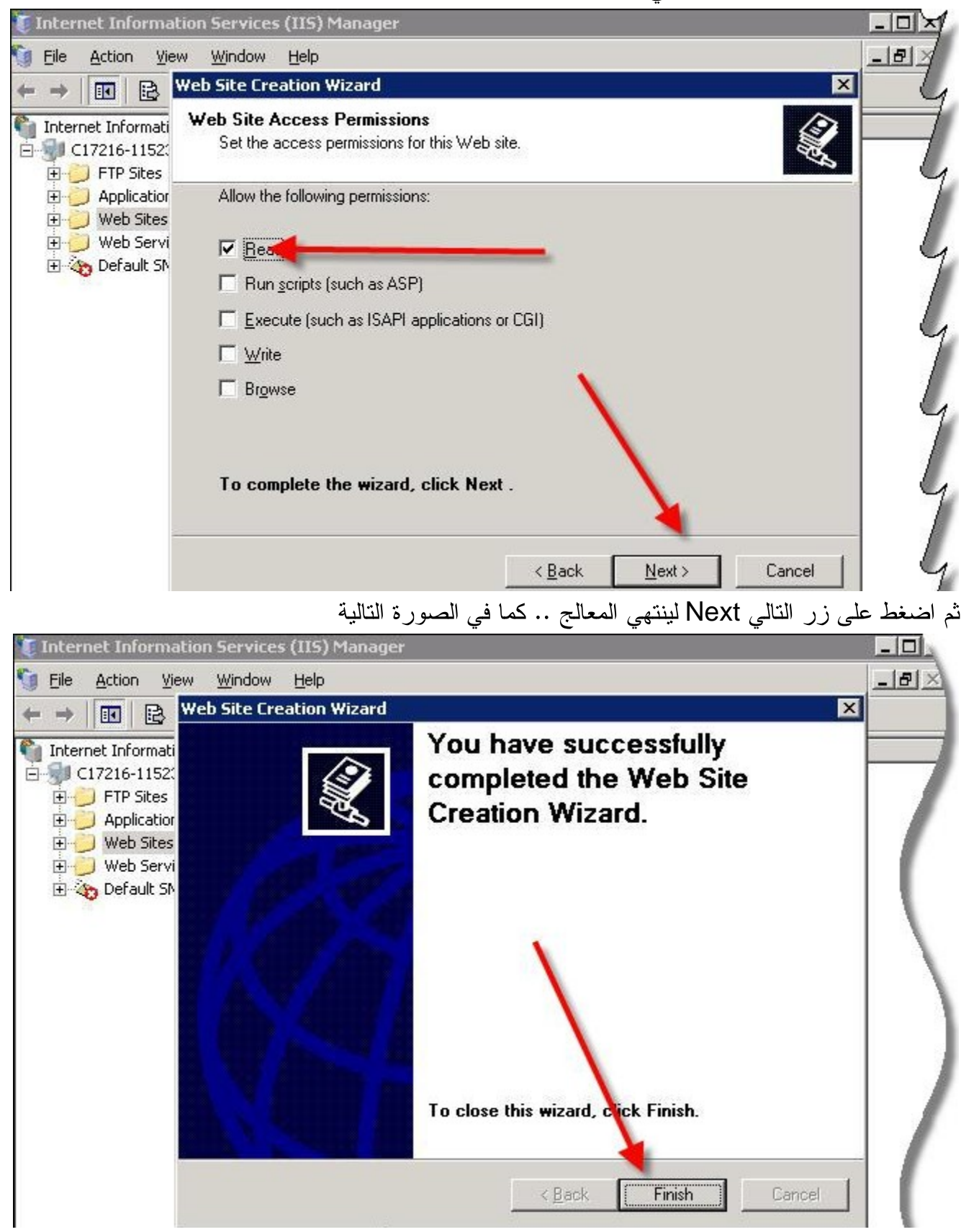

اضغط على كلمه Finish لينتهي المعالج .. بعد ذلك سوف نرى اسم الموقع الذي انشأناه الوصف الذي كتبناه Vbteam كما في الصورة

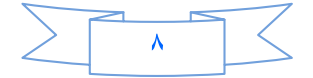

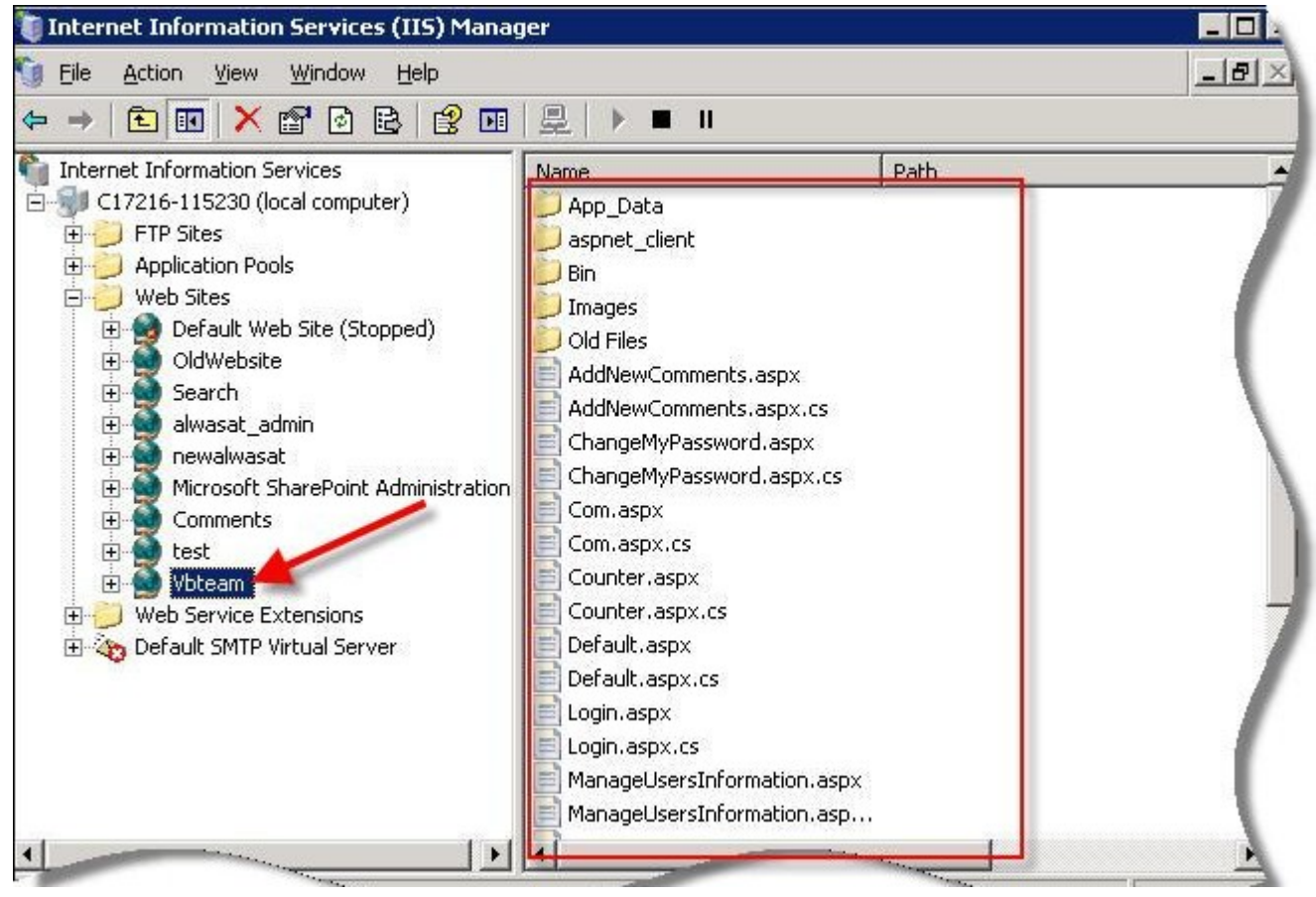

الان قبل تشغيل الموقع يجب ضبطه اولا .. انتبع النالي لضبط الموقع اضغط بالزر الايمن على اسم الموقع Vbteam ثم اختر منه خصائص كما في الصورة التالية

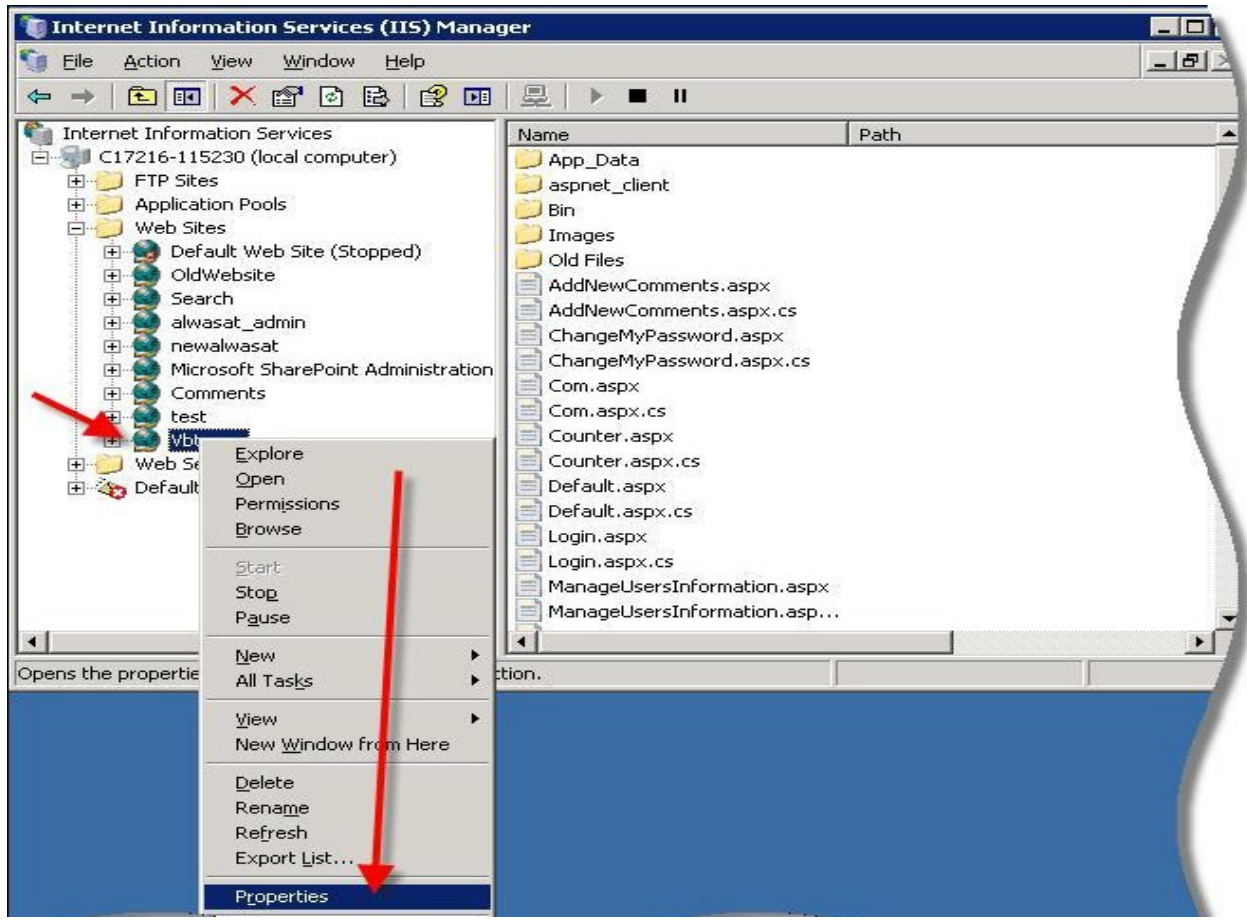

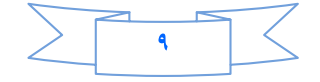

ثم سوف يظهر لك مربع حوار أخر به tabs توجهه إلى التاب الذي يحمل اسم Documents واحذف الموجود في اللست .. واكتب اسم الصفحة Default.aspx كما في الصورة التالية

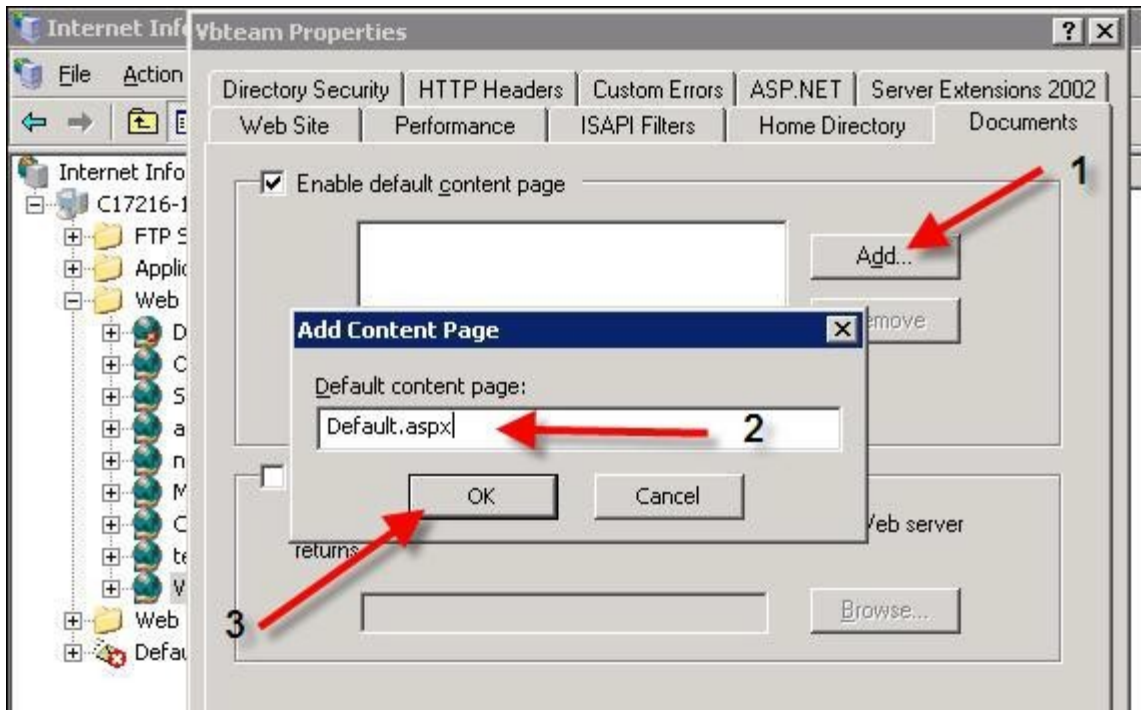

ثم اضغط على موافق لكي يصبح الشكل بهذا الشكل للتاب Documents كما في الصورة

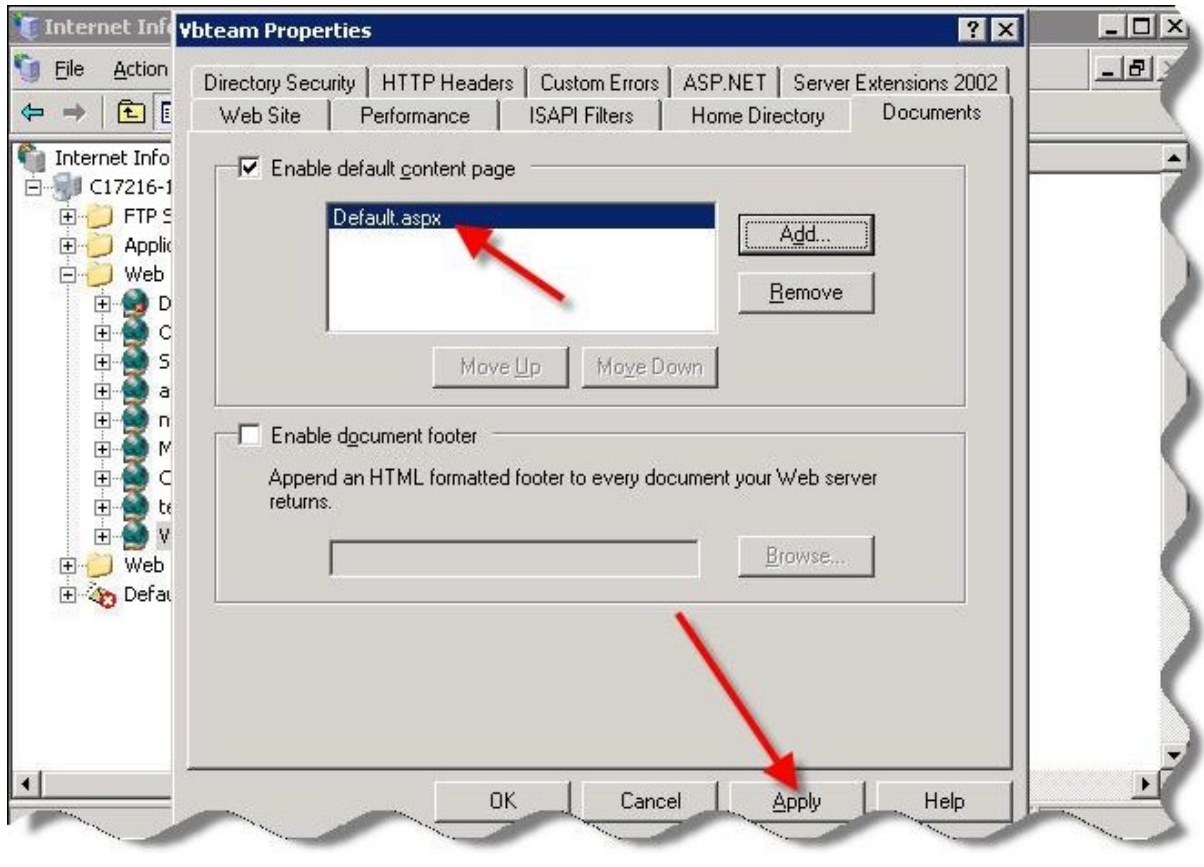

ثم بعد ذلك نوجهه إلى الناب ASP.NET ثم اختر الفيرم ورك ٢.٠ كما هو موضح في الصورة

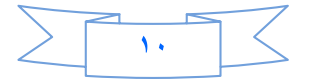

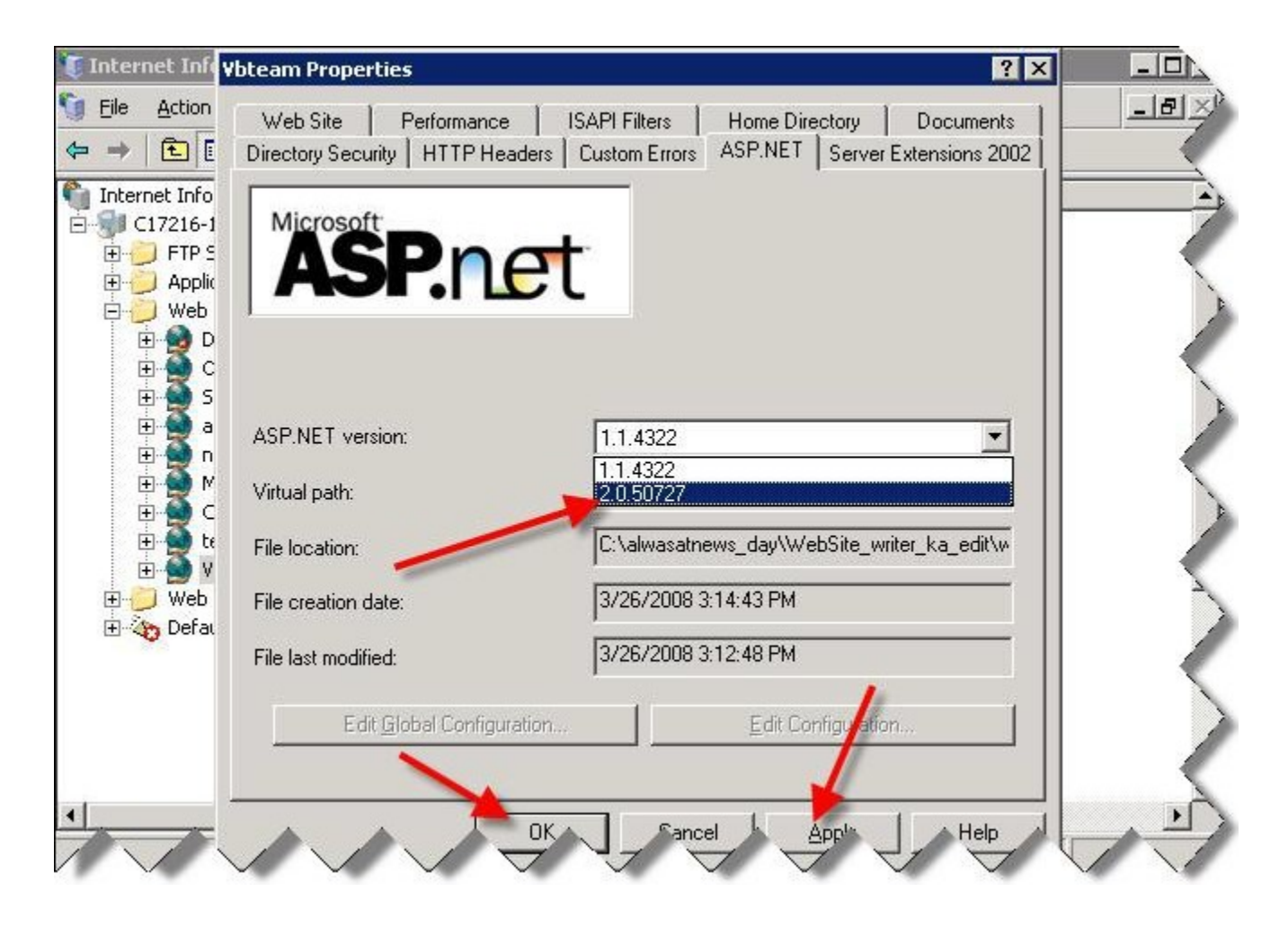

ثم بعد ذلك اضغط على موافق لنتم العملية بنجاح ..<br>لكي يعمل الموقع بشكل صحيح .. اذهب من قائمة Start ثم لوحة التحكم Control Panel ثم اذهب على الجدار الناري Windows Firewall اضغط عليه دبل كلك لكي ينفتح لك البرنامج .. ومن ثم توجهه إلى الناب اكسبشن

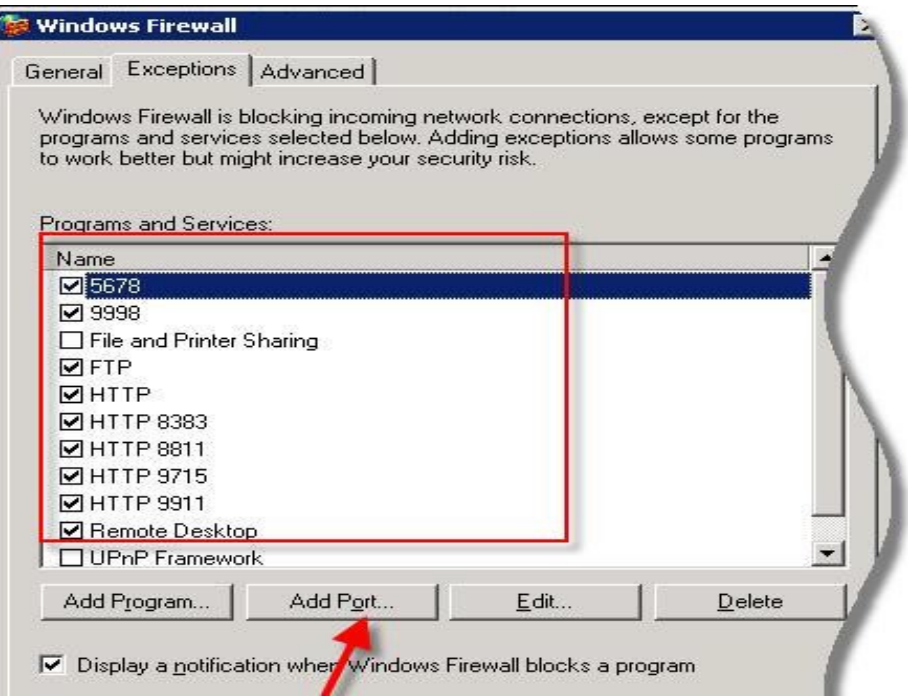

ثم اضغط على الزر Add Port كما في الصورة التالية ،، اكتب فيه رقم البورت الذي وضعناه للموقع وهو ٥٨٥٨ كما

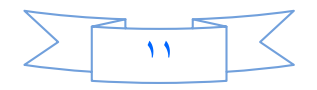

## في الصورة التالية

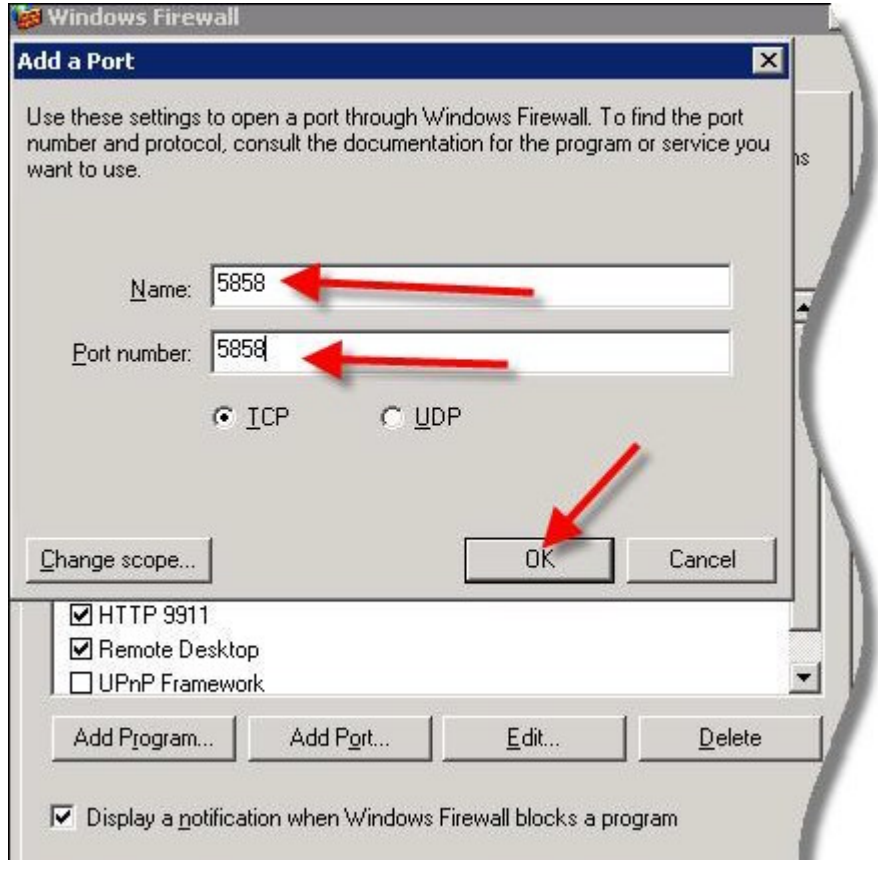

ثم اضغط على موافق . واغلق Windows Firewall ثم توجهه إلى الـــــــ IIS واضغط رايت كلك ( بالزر الايمن ) على الموقع Vbteam ثم اختر منه Browse

• في حالة انه لم يعمل لديك الموقع وظهرت لك صفحة لايمكن العثور على الصفحة قم بالضغط على رابط localhost

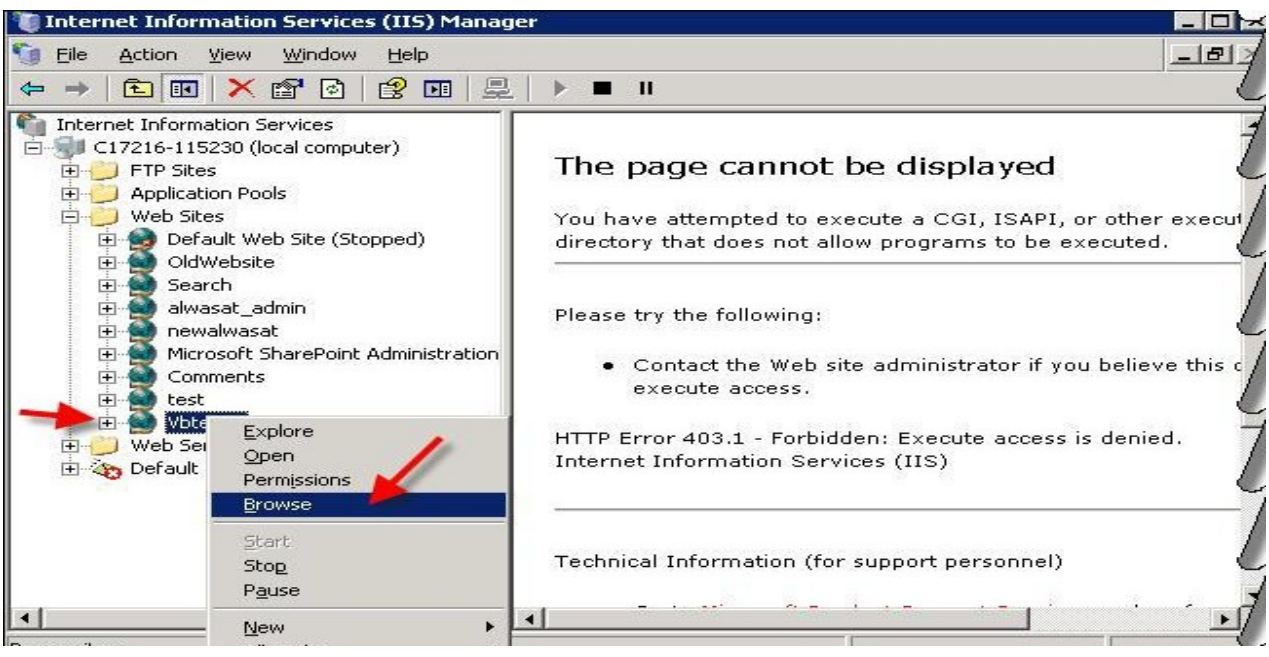

ثم بعد ذلك سوف يعمل لديك الموقع كما في الصورة النالية على حسب موقعك الشخصـي … النتيجية هي

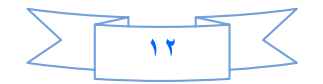

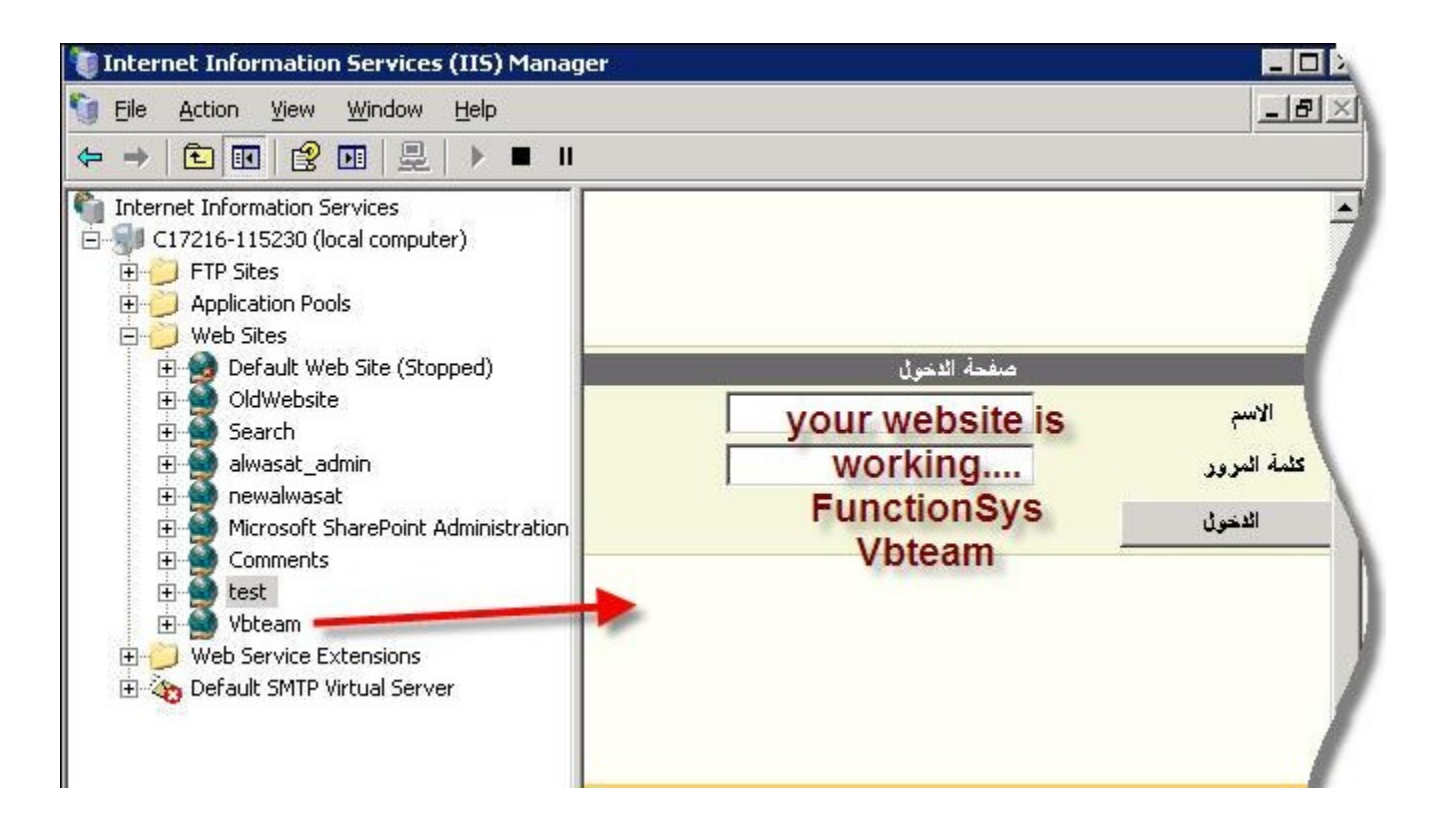

وبهذه الطريقة تم رفع الموقع على السيرفر المحلي IIS .

خاتمة: الى هذا الحد قد وصلنا الى نهاية هذا الموضوع ، أرجو من الله أن يكون مفيداً وأن أكون قد ساهمت في زيادة المعرفة و لو بشي يسير . وأتمنى ممن يجد خطأ أن يبلغني به ، ومن لديه فائدة فليتحفني بها وكما ذكرت سابقاً في البداية وأكرر في النهاية فضلاً لو وجدت خطأ إملائي فسأكون في غاية السعادة لو راسلتني به على بريدي الالكتروني. Email: - **nabil299@Gmail .Com** ملاحظة :– الذي يريد عمل مشاريع تخرج بالتقنية الذهبية ASP.NET3.5 أو Visual Studio 2008  $\frac{967}{770} - 336 - 665$ أكرر شكري مرة أخرى لكل من ساهم ۖ أو دعمني في كتابة هذا الموضوع . وصلبي الله وسلم علىي نبينا محمد وعلمي أله وصحبه أجمعـــ 

والحمدلله رب العالمين .

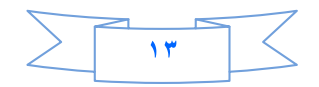

في الاخير أرجوا منك أخي القاري بعد أن تنتهي من قراءة هذا الكتاب أن تقرأ هذة الكلمات بعين البصيرة . لىق بىسىسىسى*ن : =* لا تيأس إذا تعثرت أقدامك .. وسقطت في حفرة واسعه .. فسوف تخرج منها وأنت أكثر تماسكا وقوة !! \*\*والله مع الصابرين \*\* لا تحزن إذا جاءك سهم قاتل من أقرب الناس إلى قلبك .. فسوف تجد من ينزع السهم ويعيد لك الحياة والابتسامه لا تضع كل أحلامك في شخص واحد .. ولا تجعل رحلة عمرك في وجه شخص تحبه مهما كانت صفاته .. و لا تعتقد أن نهايه الأشياء هي نهاية العالم .. فليس الكون هو ما ترى عيناك بل ميرى قلبك ! لا تنتظر حبيبًا باعك .. وانتظر ضوءاً جديداً يمكن أن يتسلل إلى قلبك الحزين .. فيعيد لأيامك البهجة ويعيد لقلبك نبضه الجميل !! لا تحاول البحث عن حلم خذلك .. و حاو ل أن تجعل من حالة الإنكسار بداية حلم جديد لا تقف كثيراً على الأطلال.. خاصة إذا كانت الخفافيش قد سكنتها والأشباح عرفت طريقها .. وابحث عن صوت عصفور .. يتسلل وراء الأفق مع ضوء صباح جديد !

لا تنظر إلى الأوراق التي تغير لونها ..

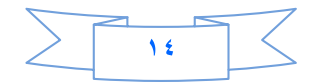

وبهتت حر وفها ..

وتاهت سطور ها بين الألم و الوحشه .. سوف تكتشف أن هذه السطور اليست أجمل ما كتبت .. وأن هذه الأوراق ليست آخر ما سطرت .. ويجب أن تفرق بين من وضع سطورك في عينه .. ومن القى بها للرياح .. لم تكن هذه السطور مجرد كلام جميل عابر .. ولكنها مشاعر قلب عاشها حرفًا حرفًا .. ونبض إنسان حملها حلماً ! واكتوى بنار ها ألماً ألماً !!\*\*\*\* لا تكن مثل مالك الحزين .. هذا الطائر العجيب الذي يغني أجمل الحانه و هو ينزف .. فلا شيء في الدنيا يستحق من دمك نقطة واحده ! إذا أغلقت الشتاء أبواب بيتك .. و حاصر تك تلال الجليد من كل مكان .. فانتظر قدوم الربيع وافتح نوافذك لنسمات الهواء النقى ! وانظر بعيدا فسوف ترى أسراب الطيور وقد عادت تغني .. وسوف ترى الشمس وهي تلقي خيوطها الذهبيه فوق أغصان الشجر لتصنع لك عمراً جديداً وحلماً جديداً .. وقلباً جديداً ! إذا رايت الليل يمتد يمتد فعلم أن الصبح قريب إن مع العسر يسرا.

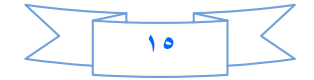

ومع الصبر فرج. وبعد الفقر غنبي . وبعد التعب راحة . وبعد الحزن سعادة . وبعد المرض صحة وعافية. \*\*\*\*\*\* ادفع عمر ك كاملاً لإحساس صادق و قلب يحتو يك .. ولا تدفع منه لحظة في سبيل حبيب هارب .. أو قلب تخلي عنك بلا سبب ! لا تسافر إلى الصحر اء بحثًا عن الأشجار الجميلة .. فلن تجد في الصحر اء غير الوحشة .. وانظر إلى مئات الأشجار التي تحتويك بظلها .. وتسعدك بثمارها .. وتشجيك بأغانيها ! لا تحاول أن تعيد حساب الأمس وما خسرت فيه .. فالعمر حين تسقط أوراقه لن تعود مرة أخرى .. ولكن مع كل ربيع جديد سوف تنبت أوراق أخرى .. فانظر الى تلك الأوراق التي تغطي وجه السماء .. ودعك مما سقط على الأرض فقد صارت جزءاً منها !! إذا كان الأمس ضباع .. فبين يديك اليوم ! وإذا كان اليوم سوف يجمع أوراقه ويرحل .. فلديك الغد.. لا تحزن على الأمس فهو لن يعود ! ولا تأسف على اليوم .. فهو راحل !!

واعمل لدنيك كانك تعيش أبدأ مواعمل لإخرتك كانك تموت غدأ

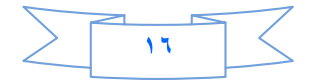

وتامل في هذة الابيات للامام الشافعي رحمه الله:-

- أبانت لي صديقي من عــدو ي جـــز ي الله الشّدائد كل خـــــــير \*\*\*
- أعلمه الرمايية كل يومُ فلمّا إشتدساعــده رمــانـــى \*\*\*
- وكبم علمته نظم القسوافسي فلمّا قبال قافيه هيجسانسي  $***$
- أرحت نفس*ي من* هم العداوات لما عفوت ولم أحقد على أحداً  $***$
- لإدفع الشر عنسى بالتحيسات إنى أحيّى عدوى عند رؤيتة \*\*\*
- كانما قد حشبا قلبي محبسات وأظهر البشر للإنسان أبغضة \*\*\*
- وفي إعتزالهم قطع المسودات الناس داءً وداء الناس قربهمُ \*\*\*
	- الدهر يومان ذأ أمنً وذأ خطرً \*\*\*
		- أما ترى البحر تعلو فوقه جيفٌ
			- وكم على الارض أشجارٌ مورقة
			- وفي السماء نجومٌ لا عداد لهــا
			- وكم ضاحك فوق المنسايا هامته
- لو كان يعلم غيباً مات من كمـــد \*\*\*

والعيش عيشان ذأ صفوٌ وذا كدرُ

وتستقر بأقبصي قاعيه البدرر

وليــــس يرجـــم إلا من به تـْـــمرُ

ولييس يكسف إلا الشمس والقمرُ

ماذا تفكر في رزق يوم غــــــــد ومن كان لم يؤت علماً في بقاء غد  $***$ 

 $* * *$ 

\*\*\*

 $***$ 

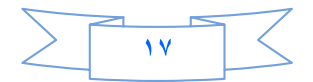